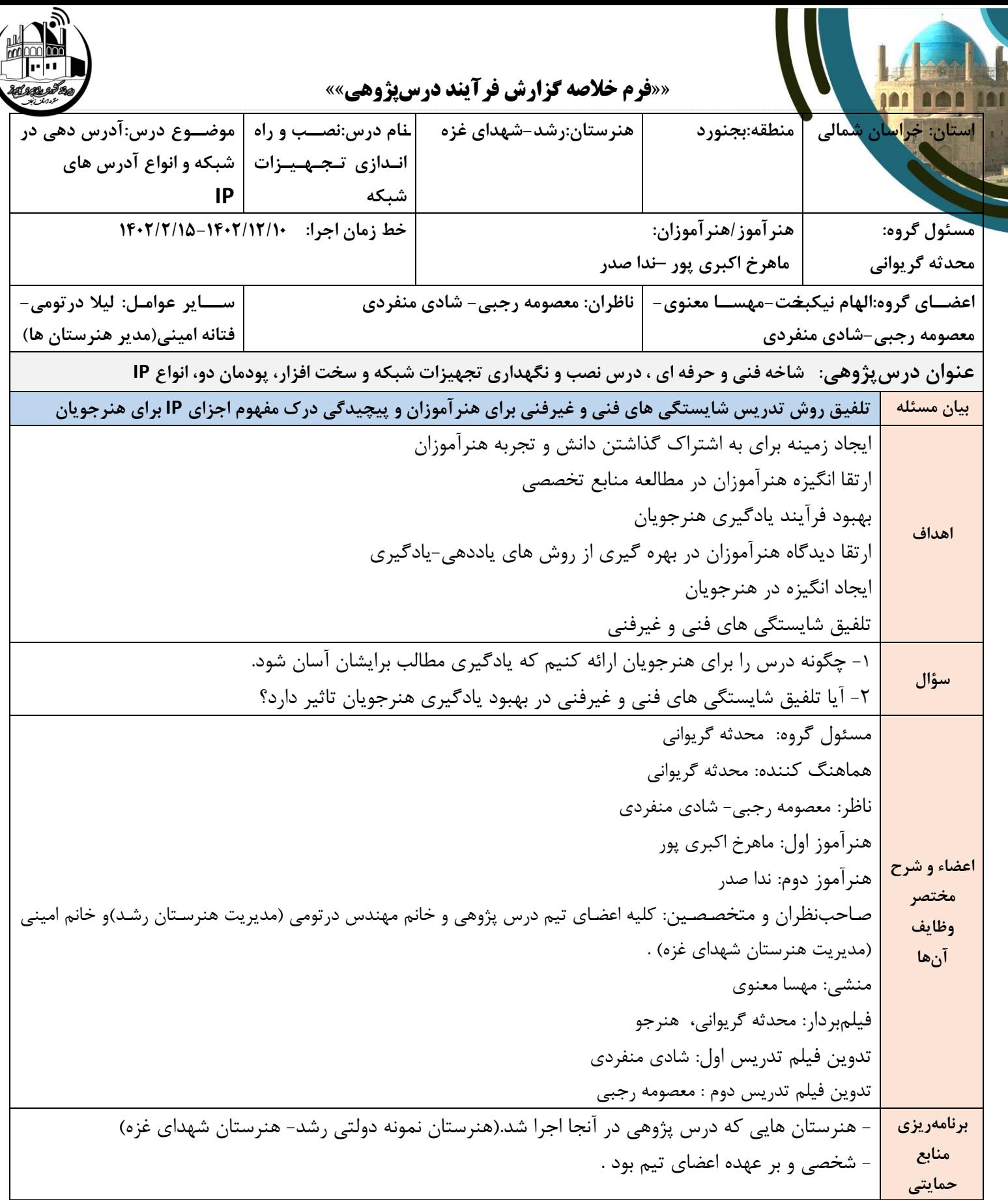

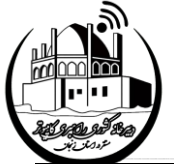

C

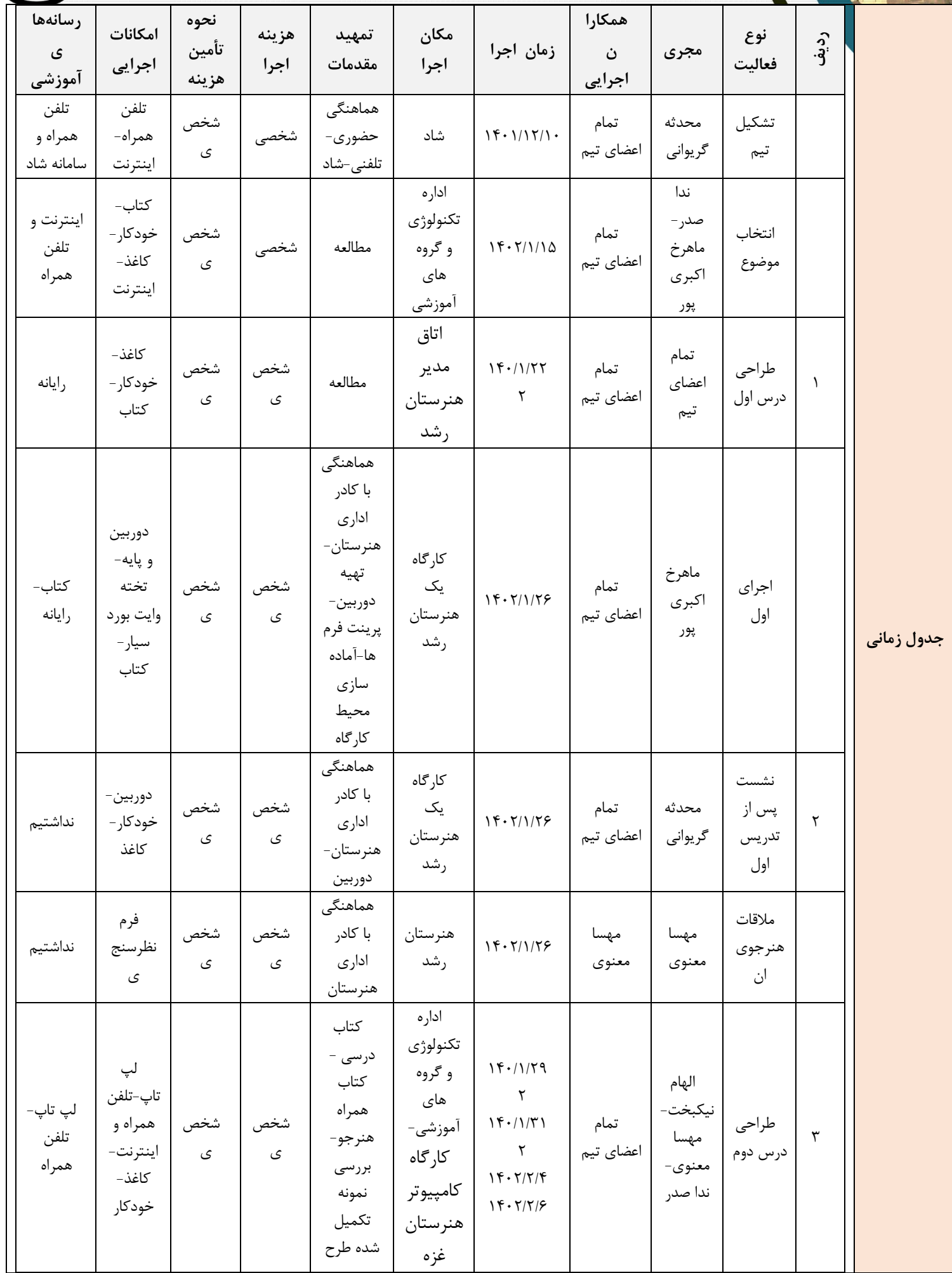

دبیرخانه کشوری راهبری کامپیوتر (مستقر در استان زنجان)

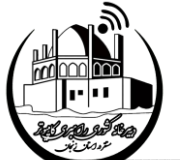

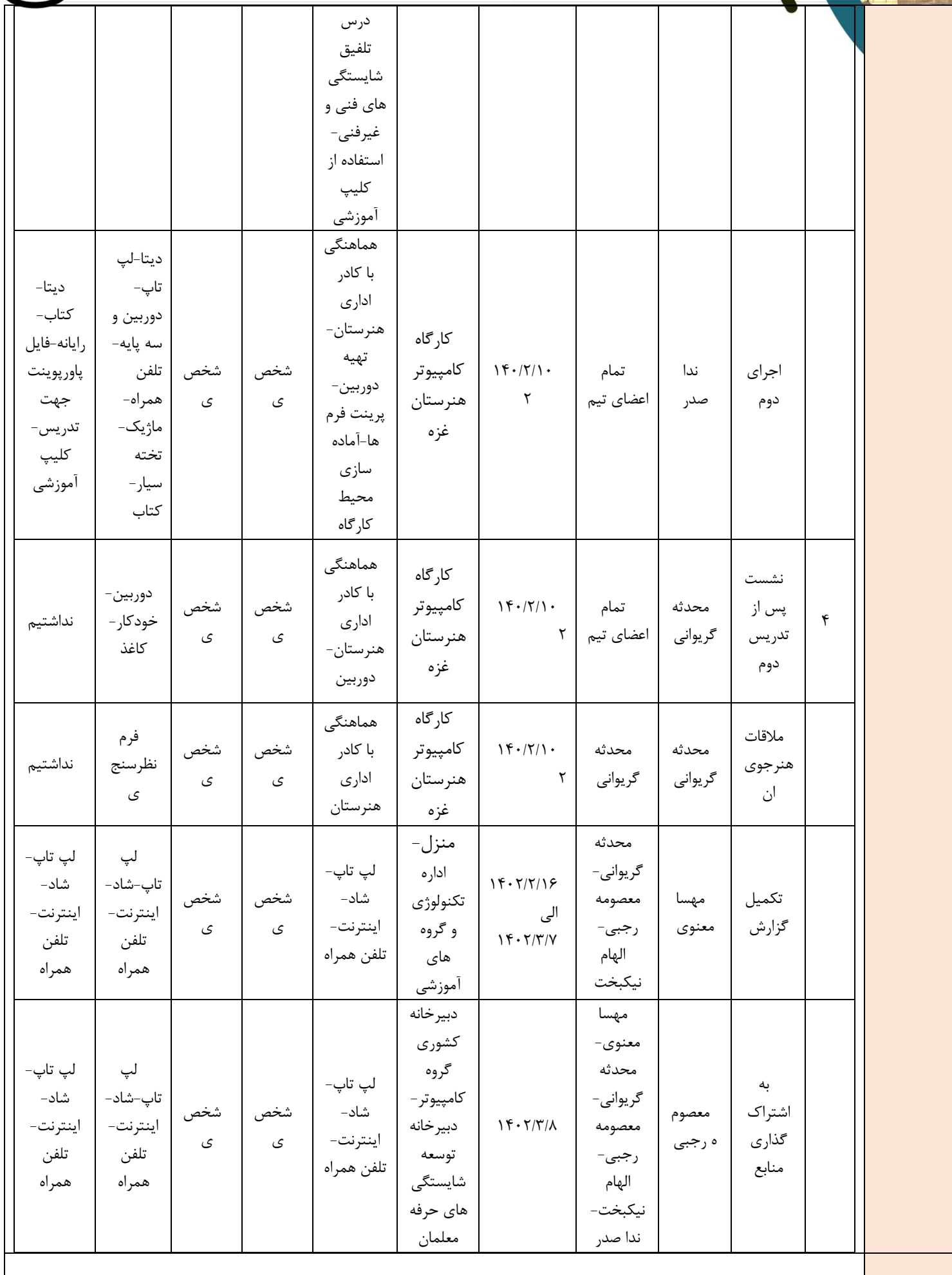

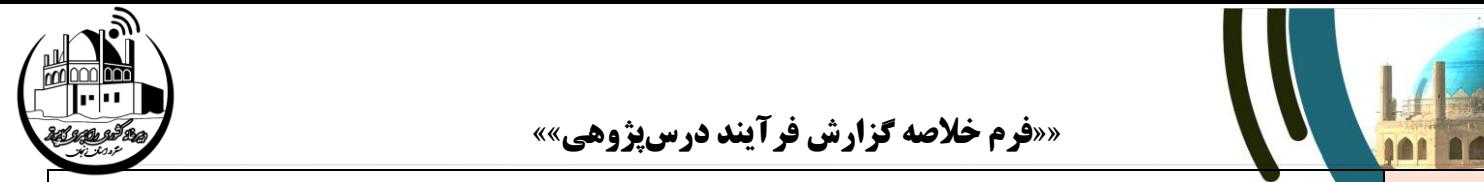

ì

m

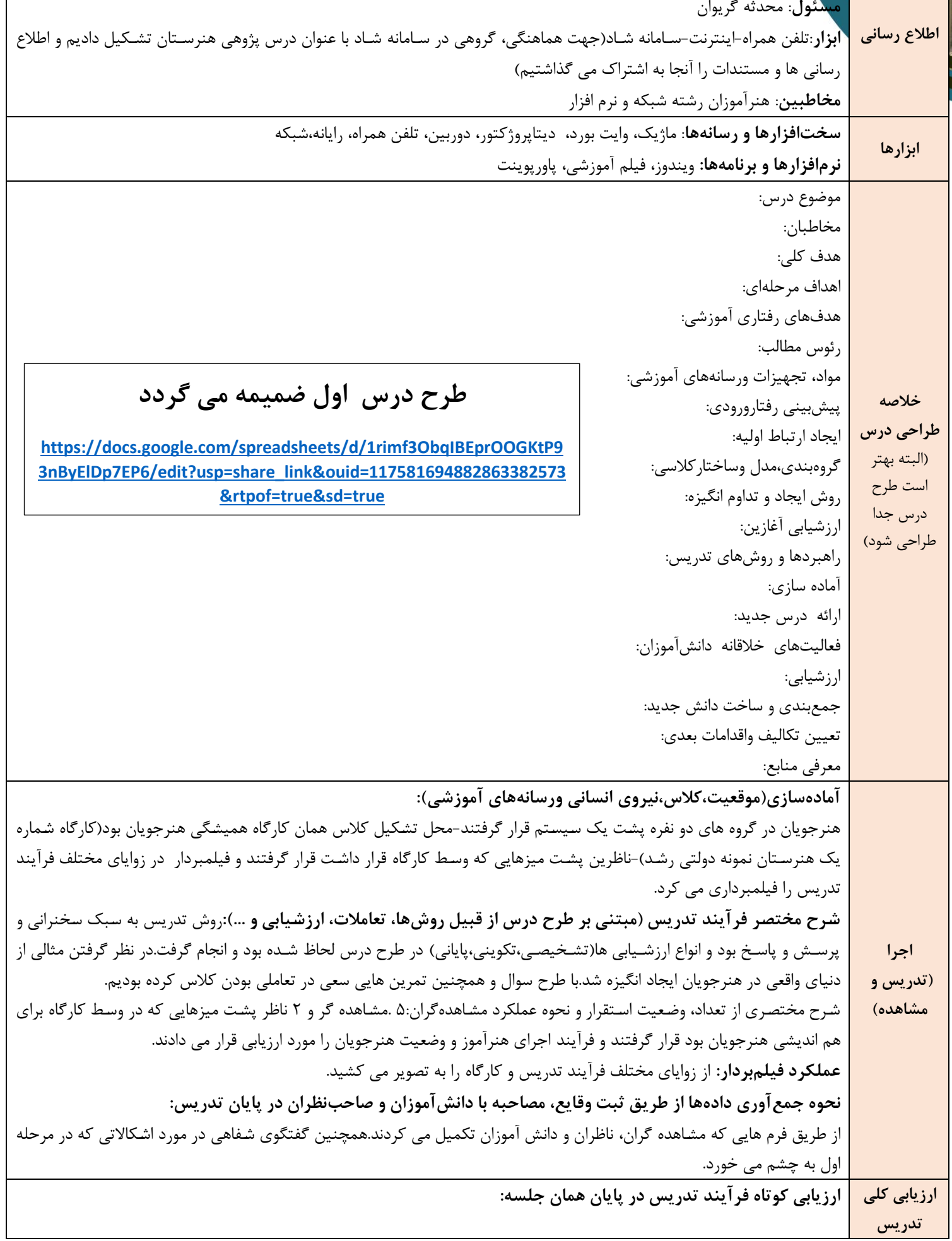

-------------------------------------------------------------------------------------------------------------------------------------------------------------------------------------------------------------------------------------------------------------------------------------------------------------------- ---------------------------------------------------------------------------------------------------- ----------------------------------------------------------------------------------------------------

<mark>هنر</mark>جویان از اول تا آخر پشت سیستم بودند و به سمت هنرآموز تغییر جهت می دادند که به دلیل اینکه ماهیت این قسمت از درس تئوری بود باعث خسـتگی فیزیکی هنرجویان و سـخت بودن یادداشـت برداری نوسـط هنرجویان گشـت–از ماژیک کمرنگ برای تدریس استفاده شد-فعالیت های تیمی انجام نشد-قسمت مبنا نیاز به یادآوری و تمرین داشت فقط یادآوری **و فقط توسط هنرآموز یادآوری صورت گرفت هنرجو**یان مشارکت زیادی در این قسمت نداشـتند-از رسـانه ای برای فرآیند تدریس استفاده نشد-تمرین های داده شده حالت دانشی داشت و کافی نبود-روش تدریس، بیشتر معلم محور بود.

نقد تدریس (شـامل روش، رسـانه و ...): مثال کد پسـتی مناسـب بود-روش تدریس، معلم محور بود و بیشـتر از تخته وایت **بورد و سخنرانی اهداف درس پیش رفت-از رسانه ای استفاده نشد.** 

تحلیل و تفسیر دادهها براساس مستندات:

**بایاندیشی ربایطراحی** 

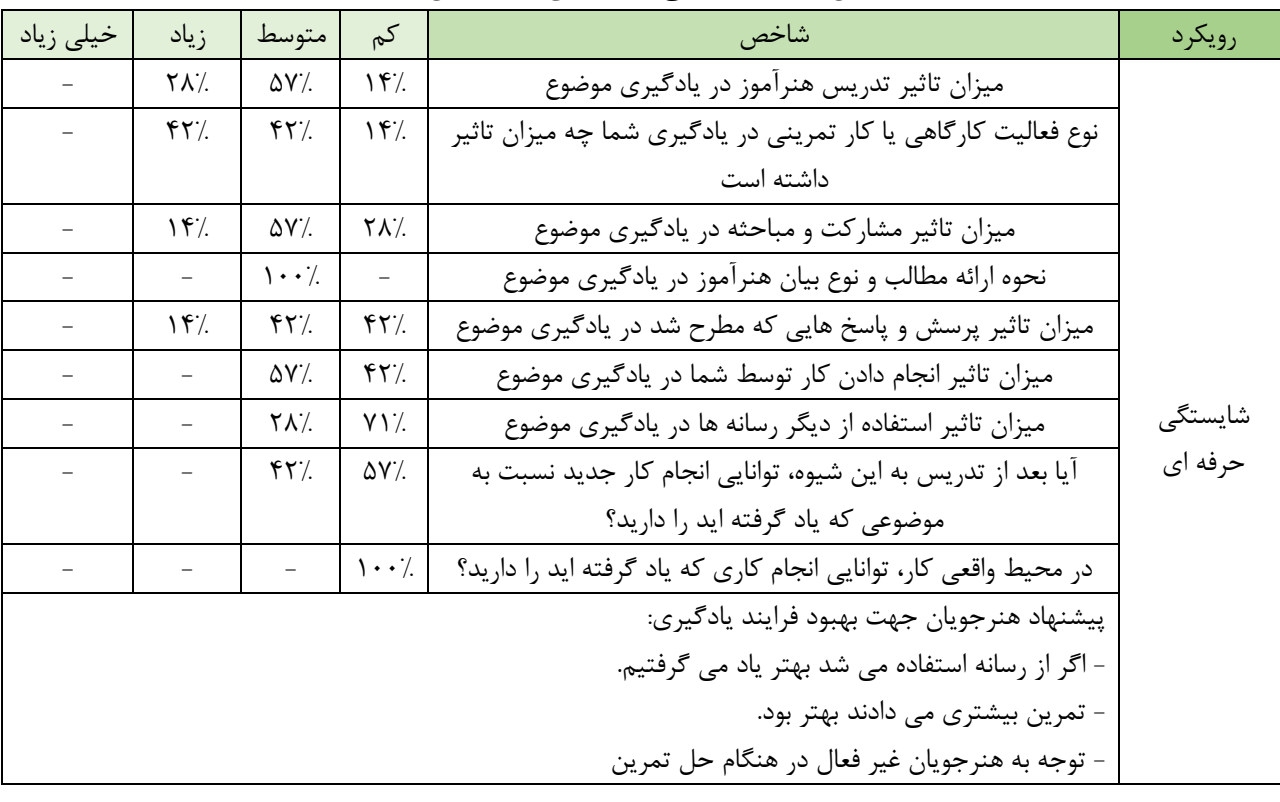

#### **شاخص های نظرسنجی هنرجویان در جدریس ارل**

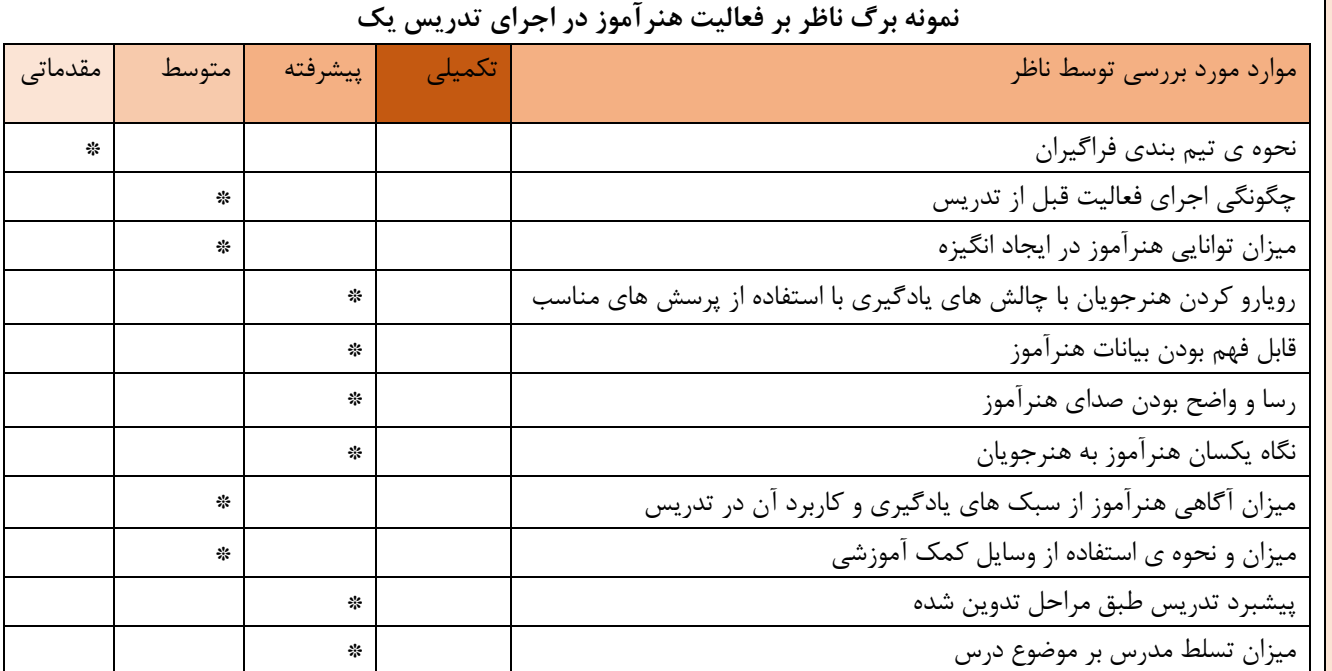

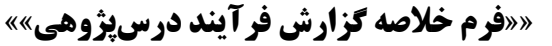

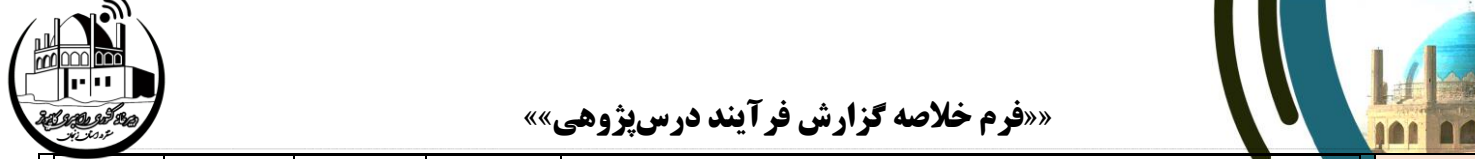

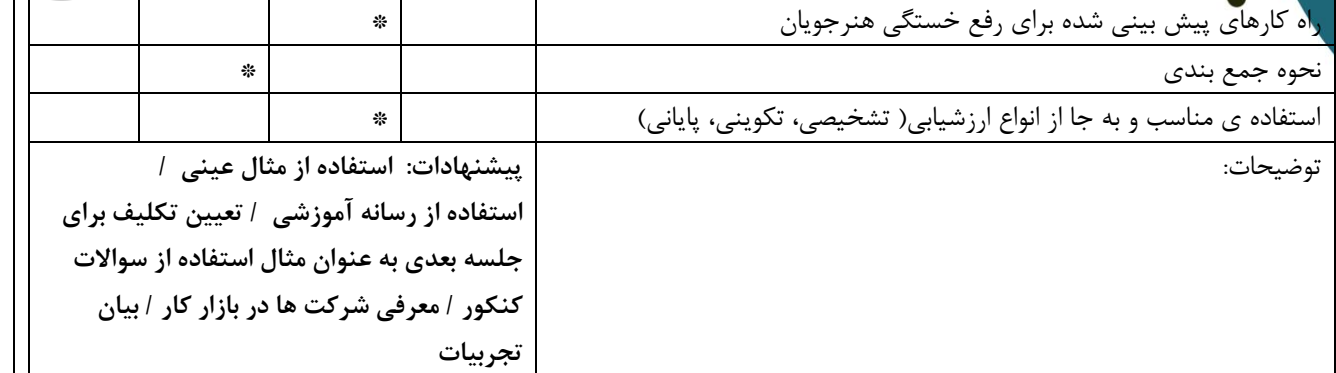

گروه های دونفره که هر گروه پشت یک سیستم قرار داشتند. هنگام تدریس هنرآموز رو به هنرجو ها رو به روی تخته وایت بورد قرار می گرفتند. *گروه اول* عارفه شایسته نیک و مهتا یزدانی بودند که هر دو در فرآیند تدریس فعال بودند. یزدانی برای حل تمرین پای تخته نیز رفت. *گروه دوم معص*ومه ارباب و نیلوفر جهانی بودند که هر دو هنگام تدریس هنرآموز فعال بودند و به سوالات ایشان پاسخ می دادند. جهانی برای حل تمرین مطرح شده توسط هنرآموز پای تابلو آمد و حل کرد و همچنین به هنرجوی دیگری نیز در جای دیگر کمک کرد.*گروه سوم* لیلا وحدانی و فاطمه علیپور مشارکت کمتری نسبت به دو گروه دیگر داشتند.وحدانی خواب آلود بود و مسئله گرمی کارگاه را مطرح کرد و سپس پنجره ها را باز کردند .برای حل تمرین نیز پای تابلو رفت.*گروه چهارم* زهرا باغچقی و فهیمه رمضانی بودند که مشارکت آنها در حین تدریس بسیار بسیار کم بود و بیشتر سکوت کرده بودند. همه هنرجویان هنگام حل تمرین به کتاب نگاه می کردند. **نقاط قو ر ضوف جدریس:**

استفاده از مثال در دنیای واقعی خوب بود- استفاده از حرکات ورزشی(بشین-پاشو) باعث رفع خستگی و رفع خواب آلودگی هنرجویان شد- استفاده نکردن از رسانه های آموزشی و تدریس به صورت لزوما شفاهی و همچنین استفاده از ماژیک های کمرنگ باعث یکنواخت شدن فرآیند تدریس و خستگی هنرجویان شده بود-تمرین های داده شده و خواسته شده کم بود. **م زان دست ابی به اهداف در جدریس ارل:** 40درصد

**یافتههای جدید:**  - به عنوان فعالیت قبل تدریس، بهتر است از جمله انگیزشی، معما، کلیپ یا یک ارتباط عاطفی موثر استفاده شود. - یادآوری مبحث مبناها - استفاده از فیلم کمک آموزشی جه تدریس بهتر - استفاده از هنرجویان فعال در کلاس جهت همیاری هنرآموز - فعال کردن هنرجویان کم کار توسط مطرح کردن پرسش یا آوردن ایشان به پای تخته

- استفاده از هنرجوی فعال جه آموزش جزئی کالسی به هنرجوی کم کار

- بهبود تیم بندی های ایجاد شده در کالس با تقسیم اعضای فعال در همه گروه ها و تشکیل تیم های 3 نفره

- استفاده از رنگ های متفاوت ماژیک جه درک مفهوم شناسه ها

- استفاده از لغات لاتین نظیر NetID و HostID توسط هنرآموز گرامی جهت آشنایی هرچه بیشتر هنرجویان با این لغات - مطرح کردن هردو نمونه سوال دانشی و عملکردی در مباحث و اعلام سوال دانشی به عنوان تست کنکور جهت توجه بیشتر

هنرجویان

- پیشنهاد استفاده از بسته کادوی نمایشی در ابتدای کلاس جهت جذب هنرجویان به درس پیش رو.

- استفاده از مزال های بیشتر میان تدریس

- دقت به نحوه نشستن هنرجویان جهت تذکر موارد ارگونومی

- استفاده از زبان بدن مناسب جهت برخورد عاطفی با تک تک هنرجویان

- عدم اتکای زیاد به کتاب و استفاده از سایر رسانه های آموزشی

- انجام بضور و غیاب الکترونیکی و نحوه قرار دادن نمره به شکل الکترونیکی اصلاحات طرح درس قبلی:اصلاح شد (موارد ذکر شده در بالا در طرح درس لحاظ گردید).

بازطراحی طرح درس (در صورت نیاز و زیادبودن تغییرات):

**طرح درس در ضم مه می گردد**

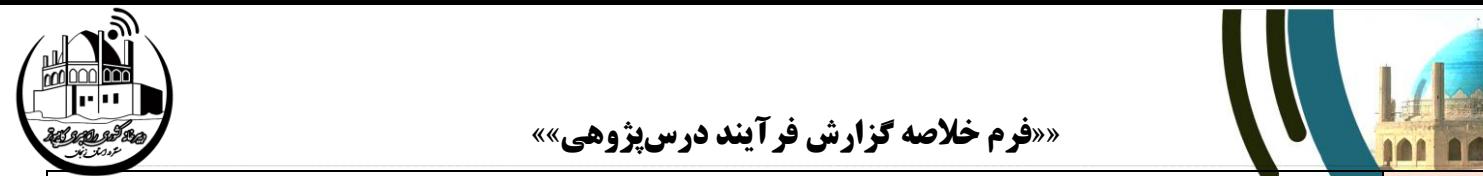

**[https://drive.google.com/file/d/16SSXdCDuPHEAZ0HZJRQMSlud-](https://drive.google.com/file/d/16SSXdCDuPHEAZ0HZJRQMSlud-_BJsVOH/view?usp=share_link) [\\_BJsVOH/view?usp=share\\_link](https://drive.google.com/file/d/16SSXdCDuPHEAZ0HZJRQMSlud-_BJsVOH/view?usp=share_link)**

**آمادهسایی)موقو ،کالس،ن رری انسانی ر رسانههای آمویشی( کالس دیگر بر اساس طرح درس اصالح شده یا بایطراحی شده:** هنرجویان در قالب شـرکت هایی(تیم) با ۳ عضـو قرار گرفتند و هر شـرکت نامی به خود اختصـاص داده بود - هنرجویان در وسـط کارگاه نشسته بودند(چیدمان سـنتی)هر تیم به شـکل ردیفی و مدیرعامل در وسـط نشـسـته بودند - حضـور و غیاب الکترونیکی توسـط یکی از هنرجویان (نماینده کلاس) انجام گرفت – به خاطر سـروصـدای زیاد هنرجوی دیگری پنجره کارگاه را بسـت- محل تشـکیل کلاس همان کارگاه همیشگی هنرستان بود(کارگاه شـماره یک هنرسـتان شـهدای غزه)- ناظرین پشـت میزهایی که در انتهای کارگاه قرار داشـت قرار گرفتند، از دیتاپروژکتور استفاده شد و فیلمبردار در زوایای مختلف فرآیند تدریس را فیلمبرداری می کرد.

• شرح مختصر فرآیند تدریس معلم دوم (مبتنی بر طرح درس جدید از قبیل روشها، تعاملات، ارزشیابی و ...): از روش تدریس فعال استفاده شد- شایستگی های غیرفنی به شکل برجسته گنجانده شده بود- از تیم بندی یا شرک بندی استفاده شد و هر تیم یا شرکت به مشورت و همفکری با هم پرداختند- از نمونه عینی برای ایجاد انگیزه و ورود به مبحث جدید استفاده شد- از رسانه های آموزشی و تولید محتوا استفاده شد- از هنرجویی به عنوان همیار معلم استفاده گردید- مبحث مبنا با مثال و تمرین یادآوری گردید-تمرین ها به اندازه بود-ارزشیابی ها(تشخیصی-تکوینی –پایانی )به خوبی انجام گرفت.

• **شارح متتصاری ای جوداد، رضاو اساتقرار ر نحوه عملکرد مشااهدهگران ر ج را اعمال شده:** 9 هنرجو در قالب تیم های 3 نفره در وسط کارگاه رو به دیتا پروژکتور و تخته وایت بورد نشسته بودند- ۵ مشاهده گر و ۲ ناظر پشت میزهایی که در انتهای کارگاه بود قرار گرفتند و فرآیند اجرای هنرآموز و وضعیت هنرجویان را مورد ارزیابی قرار می دادند.

• **عملکرد ف لمبردار**: فیلمبرداری توسط هنرجو و از تمامی زوایای تدریس، به اوبی صورت گرف .

از طریق فرم هایی که مشاهده گران، ناظران و دانش آموزان تکمیل می کردند.

• **نحوه جمعآرری دادهها:** از طریق ثب وقایع، مصاببه با مشاهده گران، هنرجویان و صاببنظران در پایان تدریس:

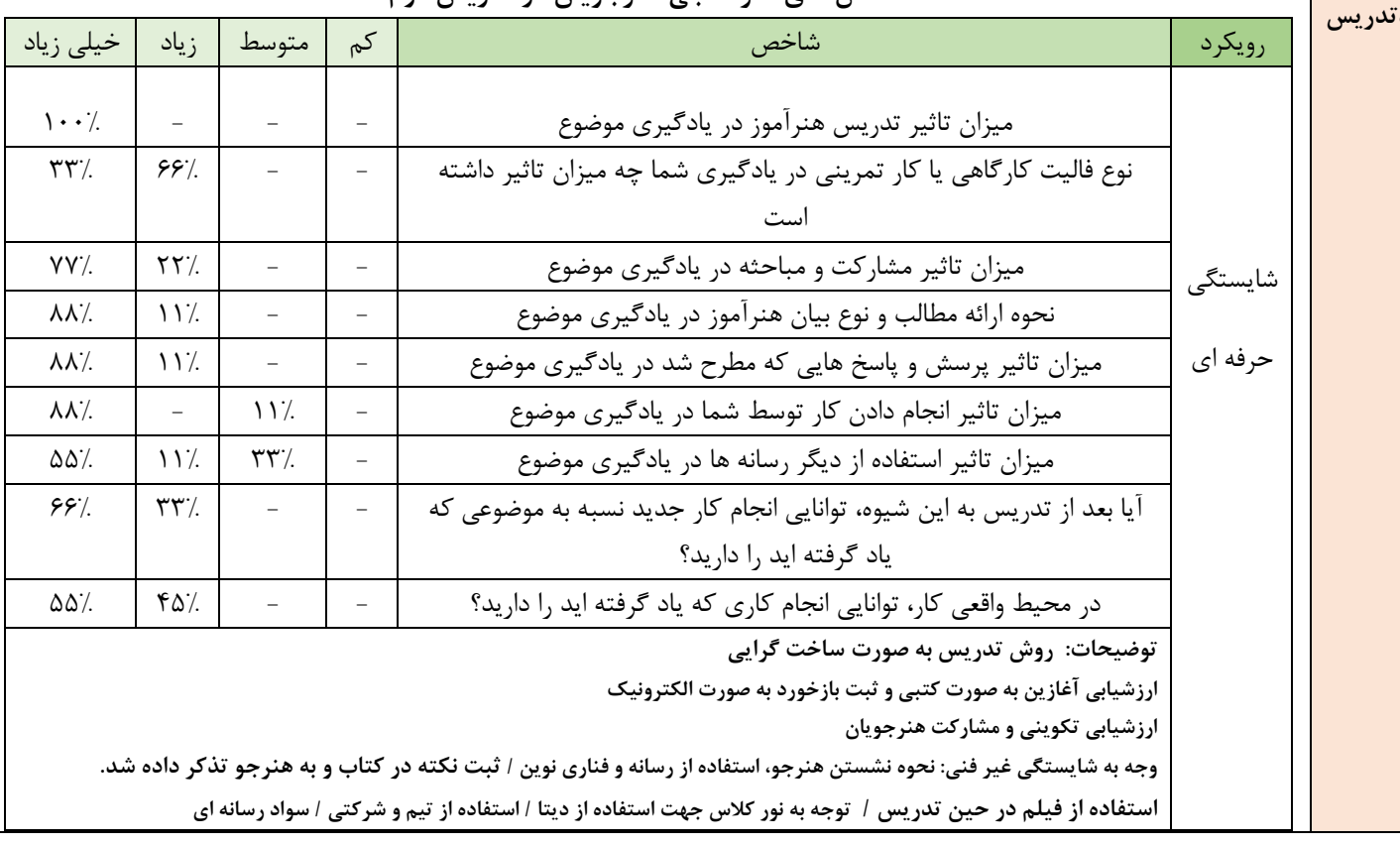

#### **شاخص های نظرسنجی هنرجویان در جدریس در**

**اجرای** 

**مجددجدریس** 

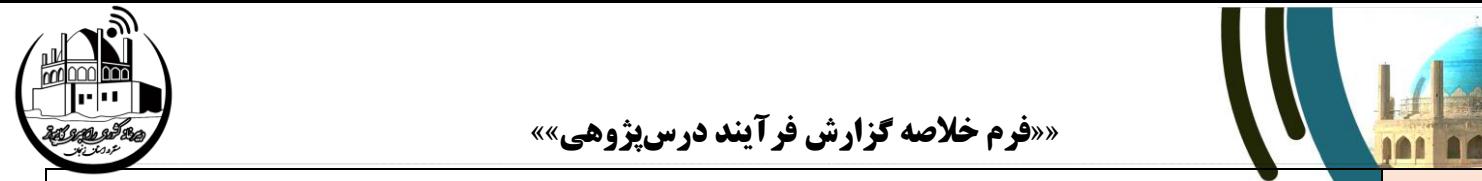

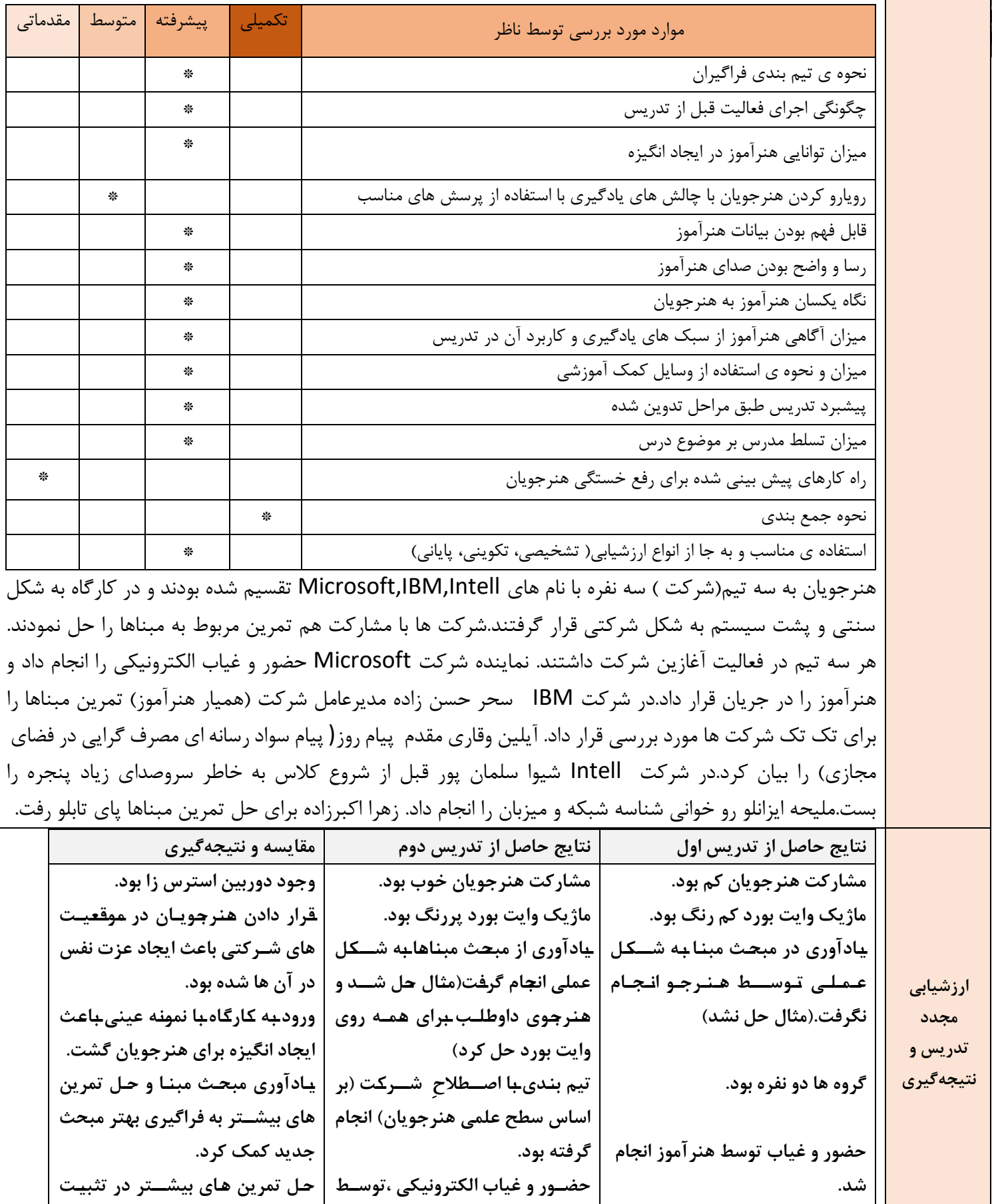

نمونه برگ ناظر بر فعالیت هنرآموز در اجرای تدریس دو

**یادگ ری بس ار موثر بود.**

**هنرجو انجا گرف .**

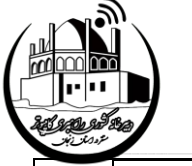

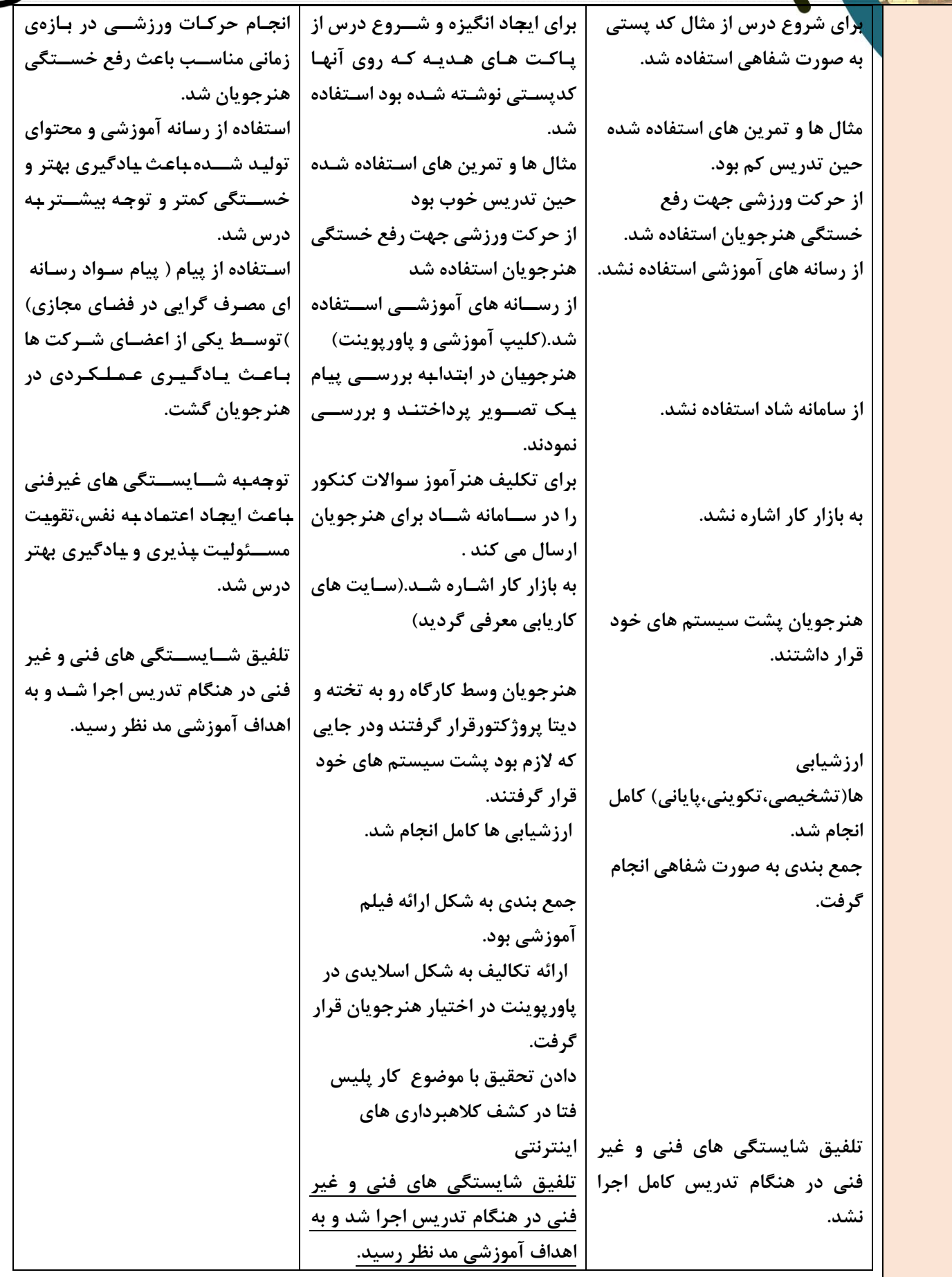

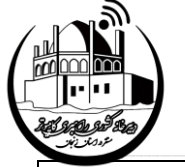

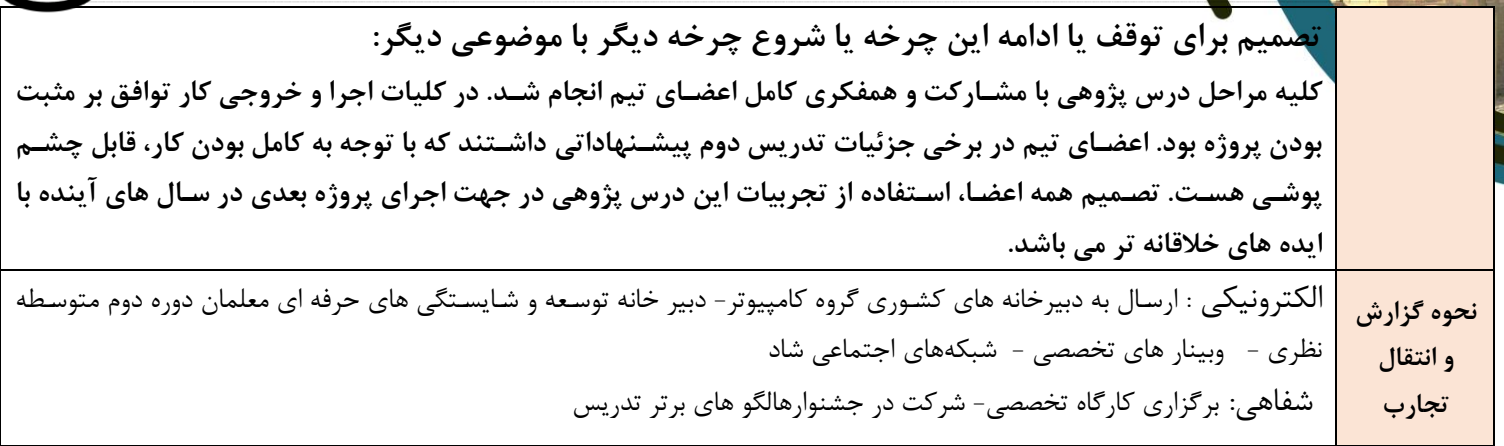

### **مستندا درس پژرهی**

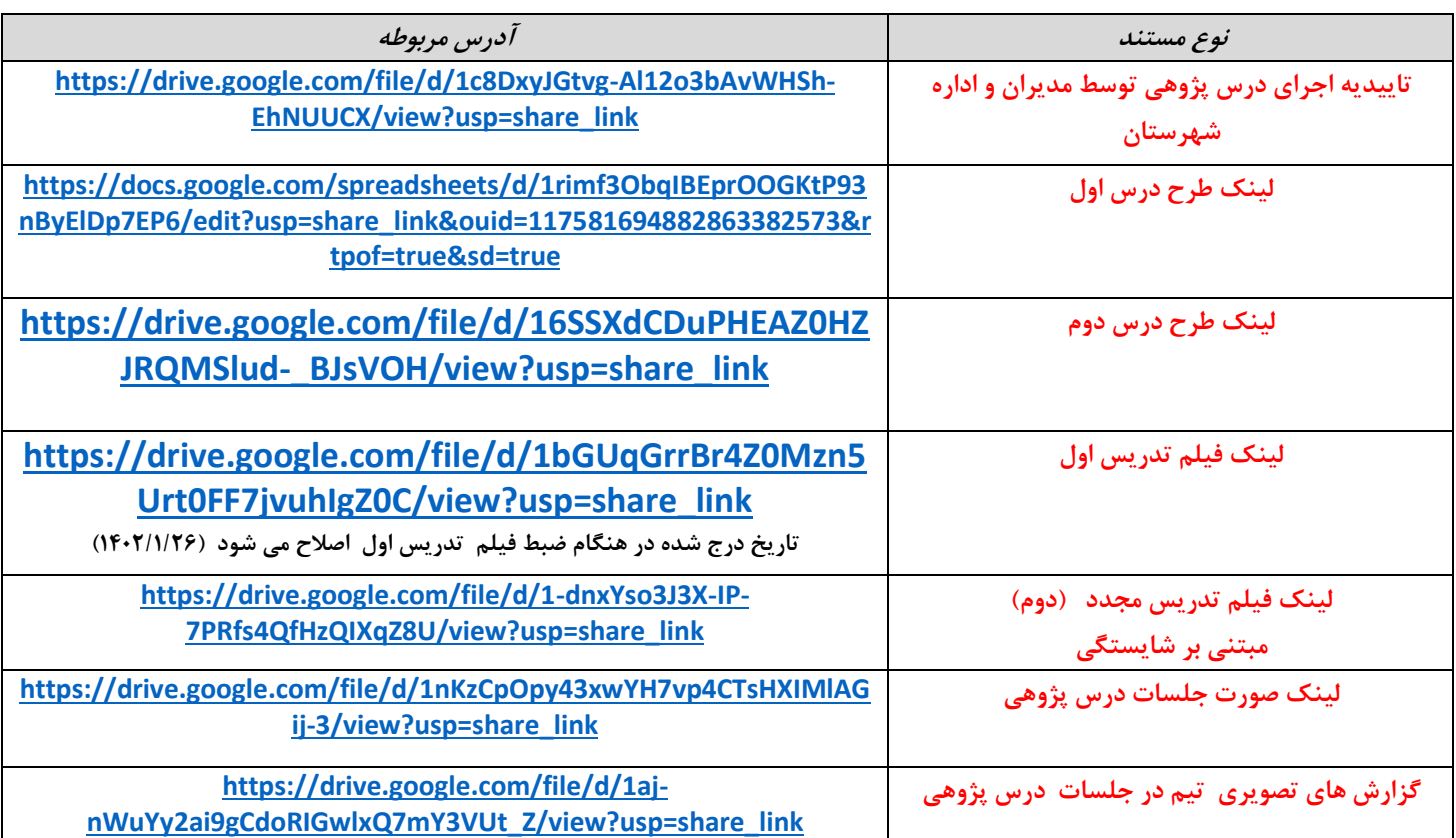